## **Corso di Programmazione ad Oggetti Corso di Laurea in Informatica Esercitazione di Laboratorio del 04/03/2016**

Realizzare programma che permetta di effettuare operazioni tra polinomi, sulla base delle seguenti istruzioni.

Un polinomio è una somma algebrica di più monomi. Un monomio è un'espressione costituita da un prodotto di fattori letterali o numerici.

Il grado di un polinomio è uguale al grado del suo monomio di grado più alto. Il grado di un monomio è dato dalla somma degli esponenti delle lettere che lo compongono.

Ad esempio, sono polinomi:

 $2p^5 + 3p^2 + 1 \rightarrow$  Grado 5 **p <sup>6</sup>** + **p 2** - **33 Grado 6**  $-5a^3 + 6ab + a - 7 \rightarrow$  Grado 3

Per semplicità si assuma di dover gestire polinomi composti da una sola lettera, *p*. Per cui, ai fini dell'esercizio utilizzeremo polinomi simili ai primi due esempi elencati sopra.

Si ricorda, inoltre, che la somma di due polinomi è data dalla somma dei monomi simili, ovvero formati dalle stesse lettere con gli stessi esponenti. Ad esempio, **(2p<sup>5</sup>** + **3p<sup>2</sup>** + **1) + (p <sup>6</sup>** + **p 2** - **33)** ha come risultato il polinomio **p <sup>6</sup>** + **2p<sup>5</sup>** + **4p 2** - **32.**

Modellare un polinomio attraverso un array dinamico di interi di dimensione pari al suo grado massimo più uno: in cui ad ogni posizione *i* nell'array sarà memorizzato il coefficiente numerico per la potenza *i-esima*.

Ad esempio, il polinomio **2p<sup>5</sup>** + **3p<sup>2</sup>** + **1** può essere infatti visto come **2p<sup>5</sup>** + **0p<sup>4</sup>** + **0p<sup>3</sup>** + **3p<sup>2</sup>** + **0p<sup>1</sup>** + **1p 0** , e dunque sarà rappresentato da un array dinamico di interi di dimensione 6, così formato:

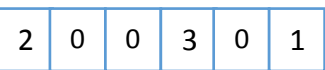

Realizzare quindi delle funzioni, che permettano di effettuare le seguenti operazioni sui polinomi:

- 1. *inizializza*, che permetta di inizializzare tutti i coefficienti a zero;
- 2. *dealloca*, che deallochi appropriatamente la memoria dinamica utilizzata da un polinomio;
- 3. *stampa*, che stampi su standard output il polinomio;
- 4. *impostaCoefficiente*, che imposti il coefficiente per una determinata potenza;
- 5. *somma*, che permetta di sommare due polinomi, e restituisca il risultato della somma;
- 6. *cambiaGrado*, che cambi il grado di un dato polinomio, ad una nuova dimensione;
- 7. *copia*, che permetta di creare un polinomio identico ad un polinomio ricevuto come parametro

Realizzare infine un main che crei alcuni polinomi e li sommi tra loro. Verificare che i risultati ottenuti siano esatti. Cambiare il grado di un polinomio, e impostare il coefficiente del suo monomio con il grado più alto. Infine, deallocare la memoria dinamica allocata.